# **Media Handling in FreeSWITCH**

Moisés Silva Software Engineer / Manager moy@sangoma.com

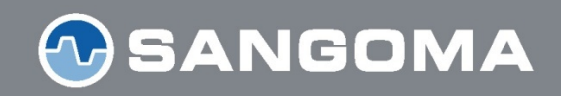

facebook.com/SangomaTech $\mathbf{F}$ twitter.com/Sangoma

# **Agenda**

- Audio Codecs
- Transcoding
- Codec Negotiation
- Bypass Media
- Proxy Media
- Sangoma Transcoding

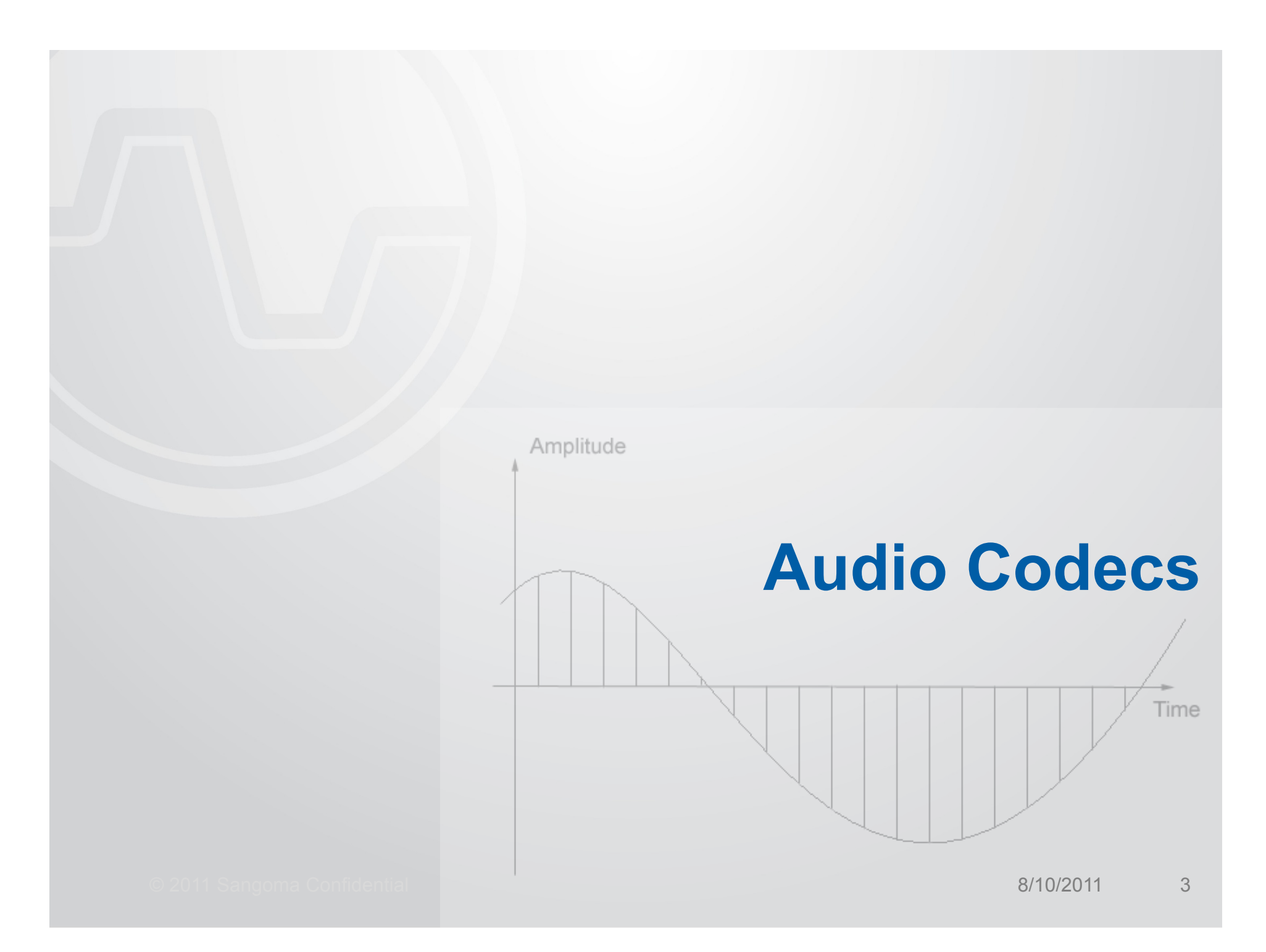

### **Audio Codecs**

- Codecs encode and decode voice for network transmission
	- Algorithm (compression technology)
	- Bit rate
	- Sampling rate
	- Packetization
- Algorithm is the core of the codec
- Bit rate defines bandwidth required. (how many bits per second)
- Sampling rate defines the quality. (all other things being equal)
- Packetization affects latency and bandwidth overhead

### **Audio Codecs**

- G.711 (PCMU/PCMA, Ulaw/Alaw) Narrowband.
	- 64kbps per second (Bit rate)
	- 8kHz (Sampling rate)
	- $-$  10ms, 20ms, 30ms, 40ms  $\ldots$  + (Packetization)
- G.722 Wideband
	- 48kbps, 56kbps and 64kbps
	- 16kHz (IANA clocks it at 8kHz due to historical error in RFC1890)
	- 10ms, 20ms, 30ms, 40ms … +
- G.722.1 Annex C Ultra-wideband
	- 48kbps
	- 32kHz
	- 20ms, 40ms, 60ms

## **FreeSWITCH Audio Codecs**

- FreeSWITCH supports a wide range of codecs
	- Narrowband (G.711, G.726, G.723.1, G.729AB, Speex …)
	- Wideband (G.722, G.722.1, G.722.2, Speex …)
	- Ultra-wideband (G.722.1C, Speex)
	- CD-quality (CELT)
- FreeSWITCH core requires the media to be in L16 (signed linear, raw digital audio) format for manipulation (mixing, tone detection etc)
- Codec modules encode and decode from/to L16 format
- Pass-thru codec modules are dummies (mod g729, mod\_g723\_1)

### **FreeSWITCH Audio Codecs**

freeswitch@sigchld> show codecs type, name, ikey codec, ADPCM (IMA), mod\_spandsp codec.G.711 alaw.CORE\_POM\_MODULE codec, G.711 ulaw, CORE\_PCM\_MODULE codec, G.722, mod\_spandsp codec.G.723.1 6.3k.mod\_g723\_1 codec, G.726 16k, mod\_spandsp codec, G.726 16k (AAL2), mod\_spandsp codec, G.726 24k, mod\_spandsp codec, G.726 24k (AAL2), mod\_spandsp codec, G.726 32k, mod\_spandsp codec, G.726 32k (AAL2), mod\_spandsp codec, G.726 40k, mod\_spandsp codec, G.726 40k (AAL2), mod\_spandsp codec, G.729, mod\_g729 codec,GSM,mod\_spandsp codec, LPC-10, mod\_spandsp COdeC, PROXY PASS-THROUGH, CORE\_PCM\_MODULE COdeC, PROXY VIDEO PASS-THROUGH, CORE\_PCM\_MODULE codec,Polycom(R) G722.1/G722.1C,mod\_siren codec, RAW Signed Linear (16 bit), CORE\_PCM\_MODULE codec, Sangoma G729, mod\_sangoma\_codec codec, Speex, mod\_speex codec, iLBC, mod\_ilbc 23 total.

freeswitch@sigchld>

### **Transcoding**

© 2011 Sangoma Confidential and Society and Society and Society and Society and Society and Society and Society and

#### **Transcoding**

- Required when endpoints have no codec in common
- FreeSWITCH must stay in the media path
- Increases CPU usage (particularly if done in software)
- Is a must if you need:
	- Call recording
	- Tone detection
	- Play announcements or tones

# **FreeSWITCH Transcoding**

• Transcoding in one-legged call

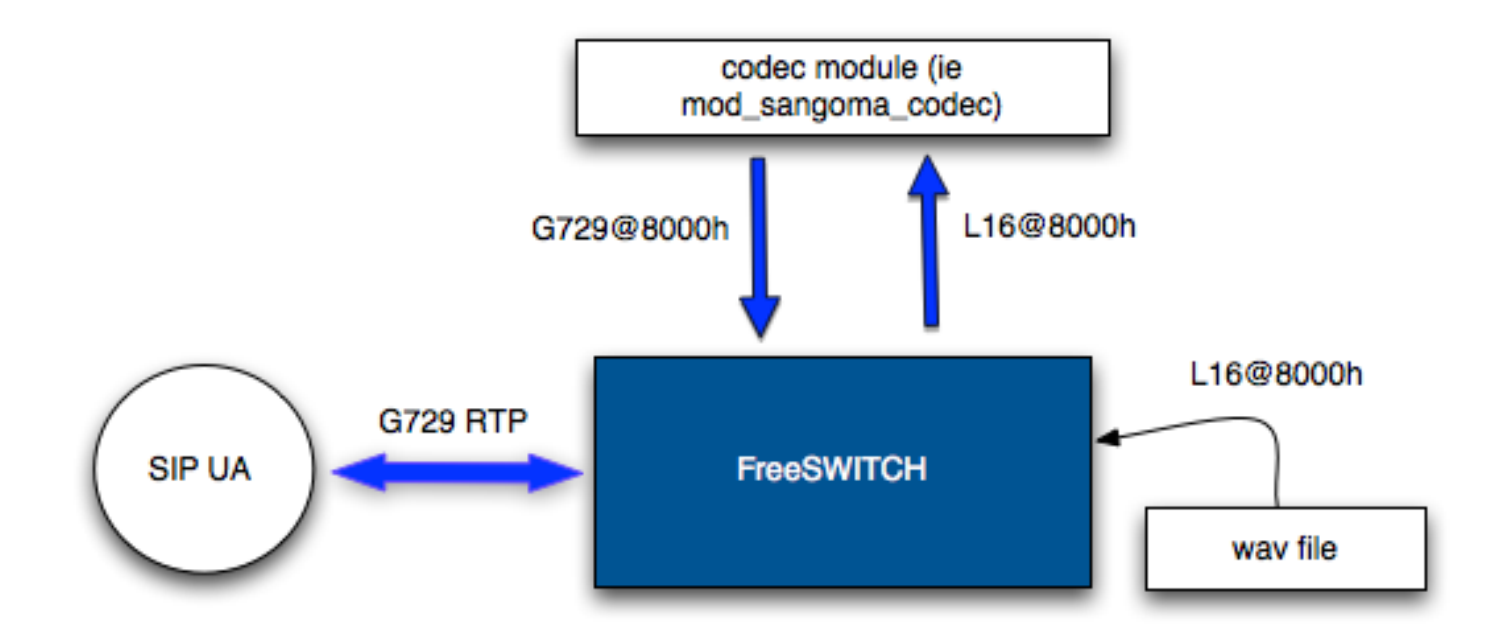

# **FreeSWITCH Transcoding**

• Transcoding 2 SIP legs

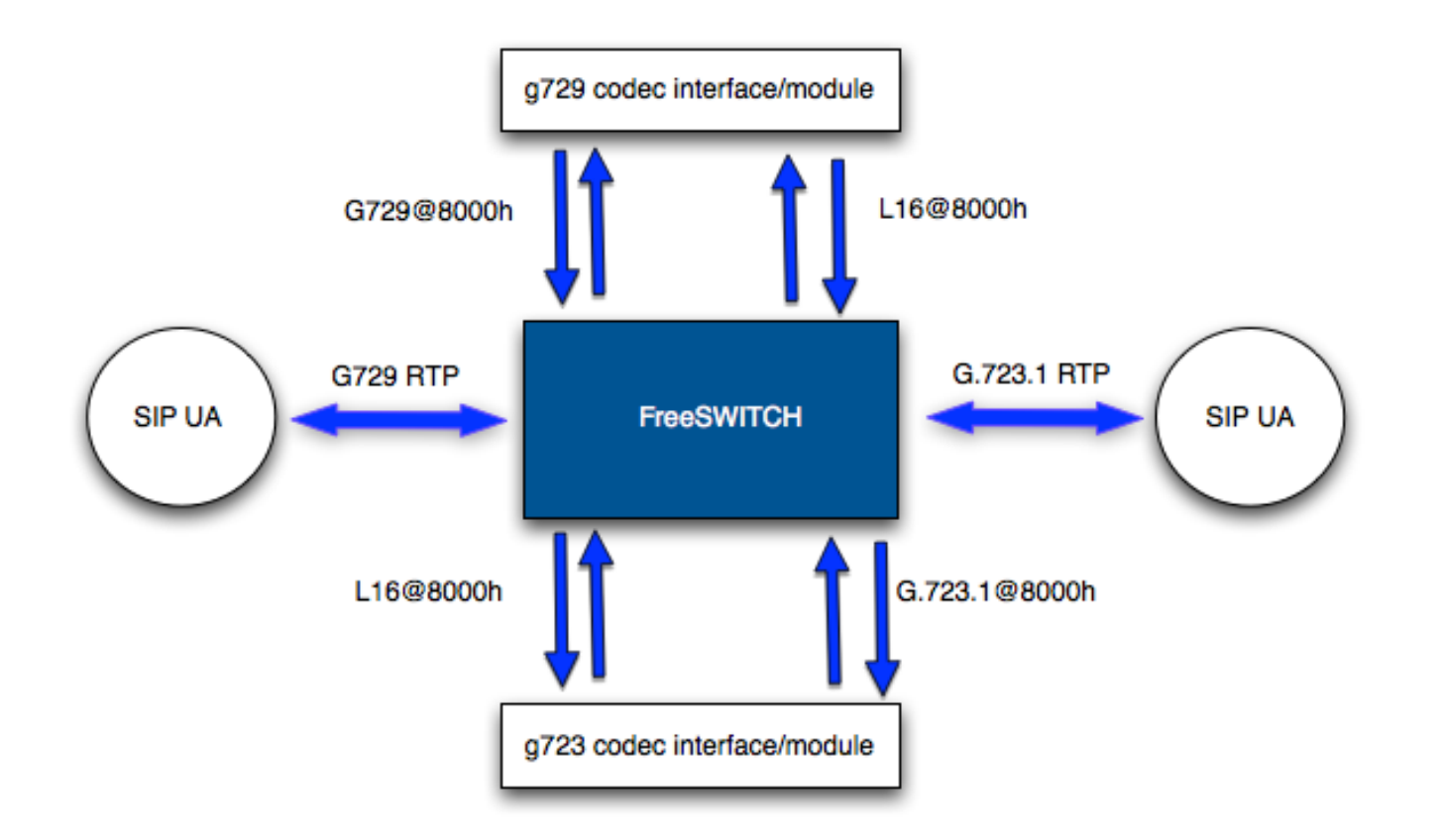

## **FreeSWITCH codec pass-thru**

• Pass-thru codecs do not do transcoding

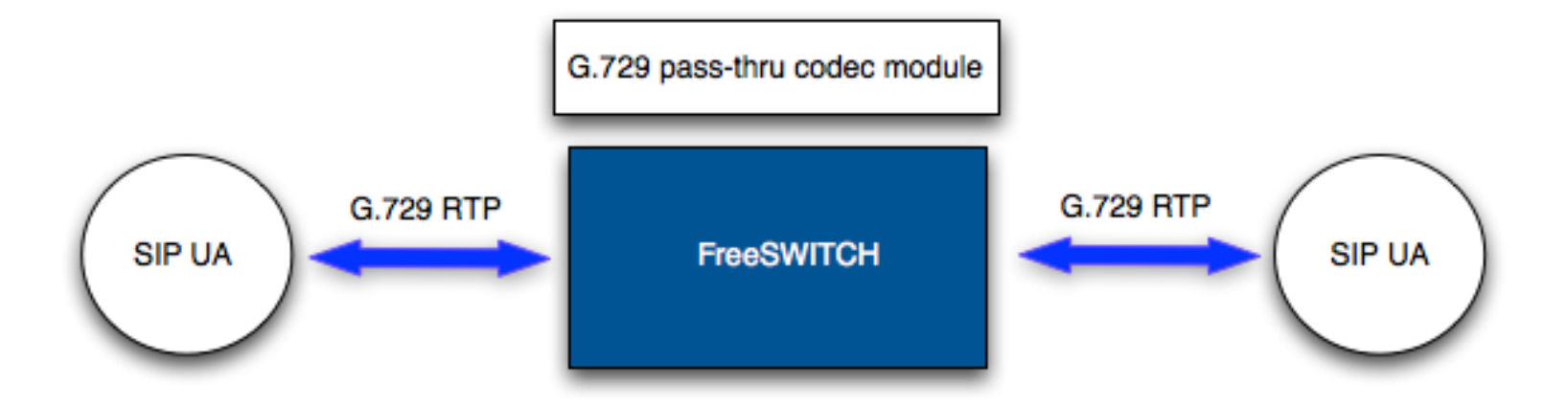

© 2011 Sangoma Confidential 8/10/2011 13

- Decisions to be made to choose a codec for a call
- From a list of codecs, pick one!
- You can choose when this happens (early vs late)
- Early happens before call hits the dial plan
- Late will happen when the leg is answered (or in preanswer)

- 3 inbound negotiation algorithms
	- generous
	- greedy
	- Scrooge (Bah HUMBUG!)

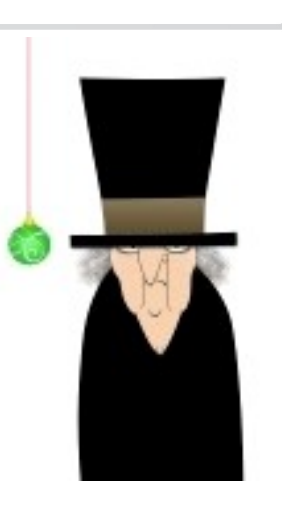

- Use **inbound-codec-negotiation** in SIP profile
- Use **sip\_codec\_negotiation** variable in the dial plan

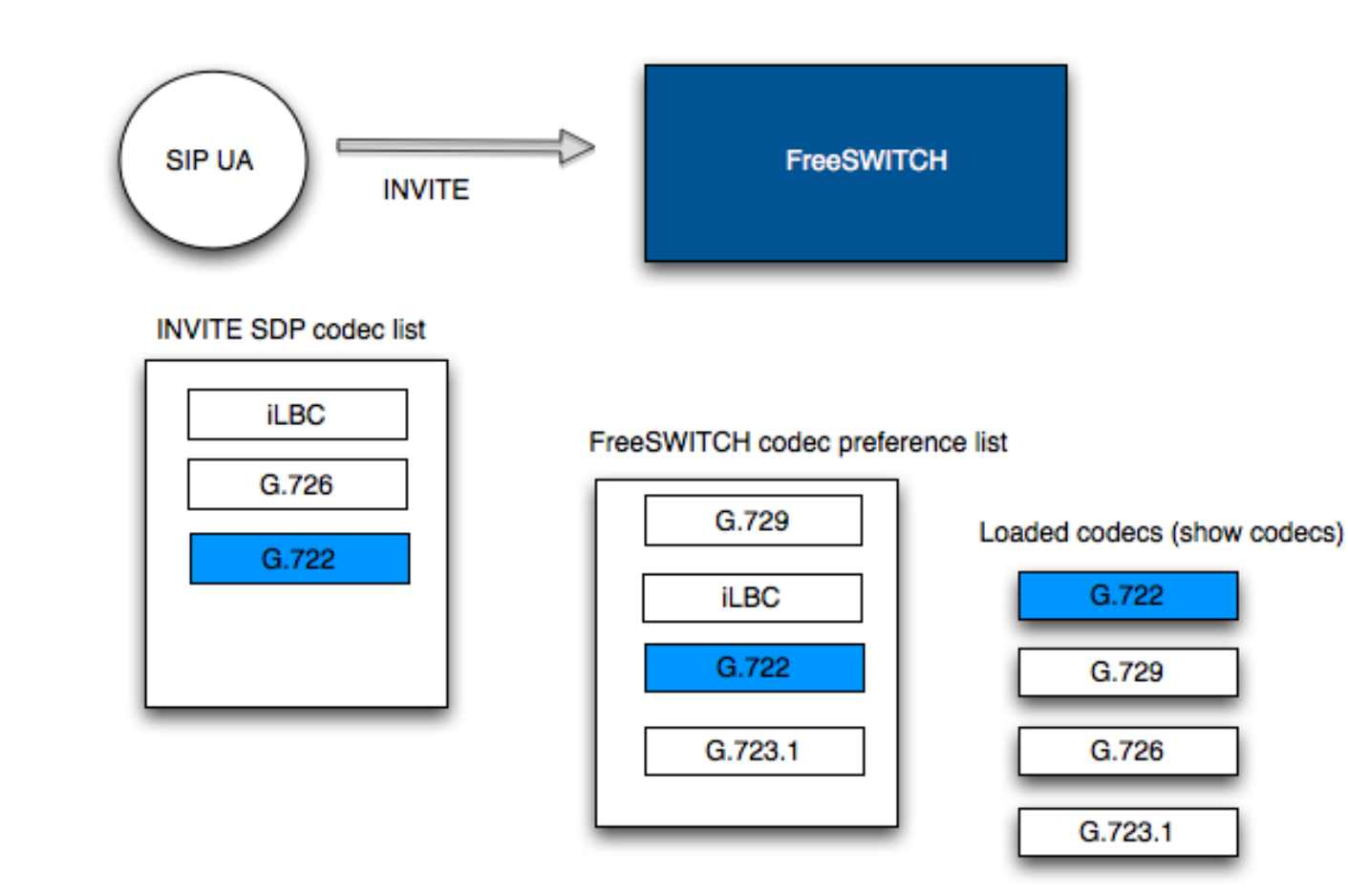

#### **Early Negotiation**

- Default negotiation mode in FreeSWITCH
- The codec is chosen matching SDP vs inbound-codecprefs in the SIP profile
- "disable-transcoding" offers the same codec chosen for the inbound leg to the outbound leg
- absolute codec str is a good brute-force approach

#### **Early Negotiation**

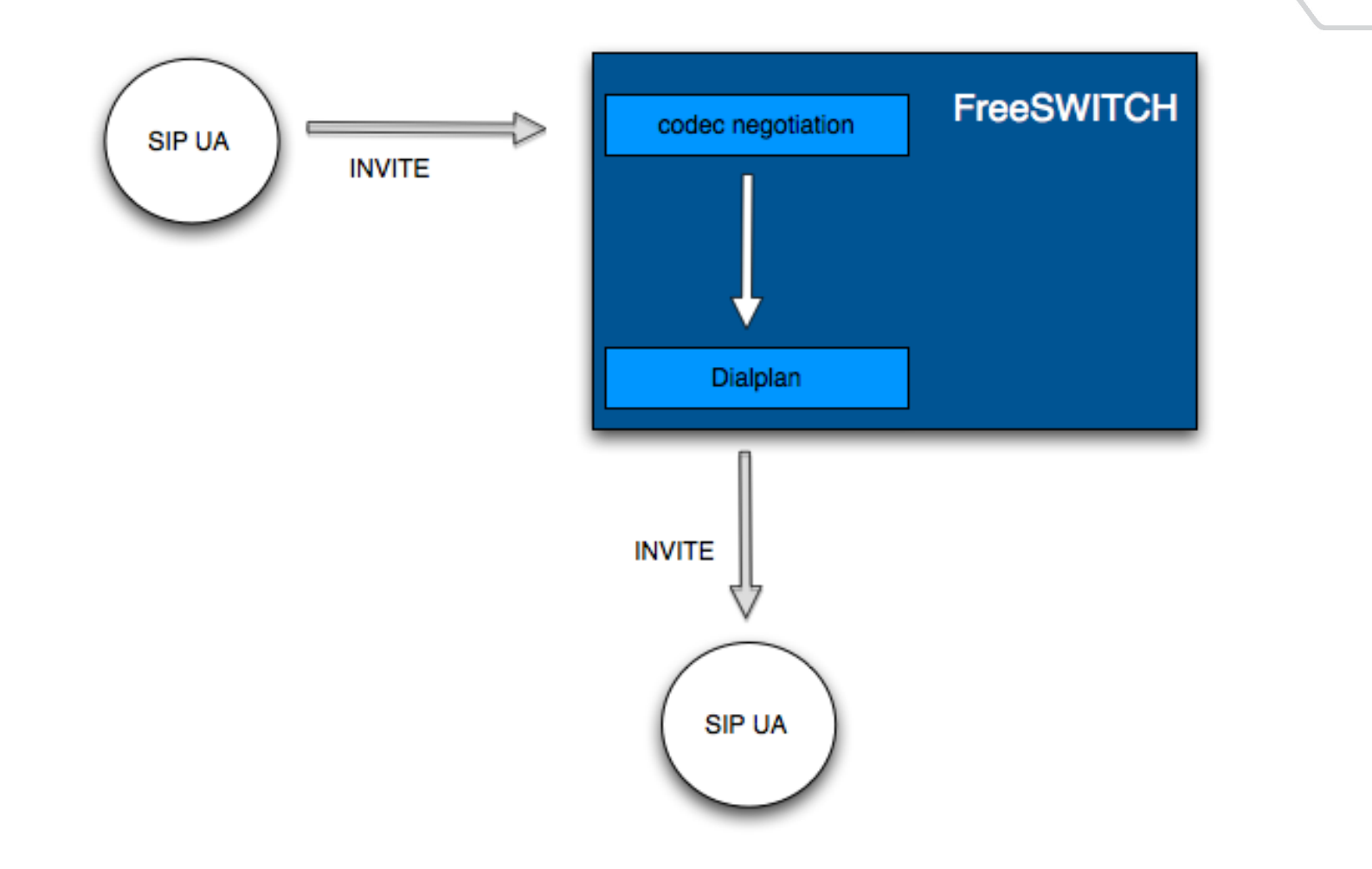

#### **Late Negotiation**

- "Smarter" approach to codec negotiation
- "inbound-late-negotiation" set to "true" in the SIP profile
- Call will hit the dial plan without looking at codecs
- Negotiation will occur when incoming leg is answered (or requires early media)

#### **Late Negotiation**

- You can examine the incoming SDP and re-write SDP to fit your own needs
- "inherit codec" variable is available to try to use the codec from the B leg for the A leg
- "ep\_codec\_string" contains the codecs offered by the endpoint

#### **Late Negotiation**

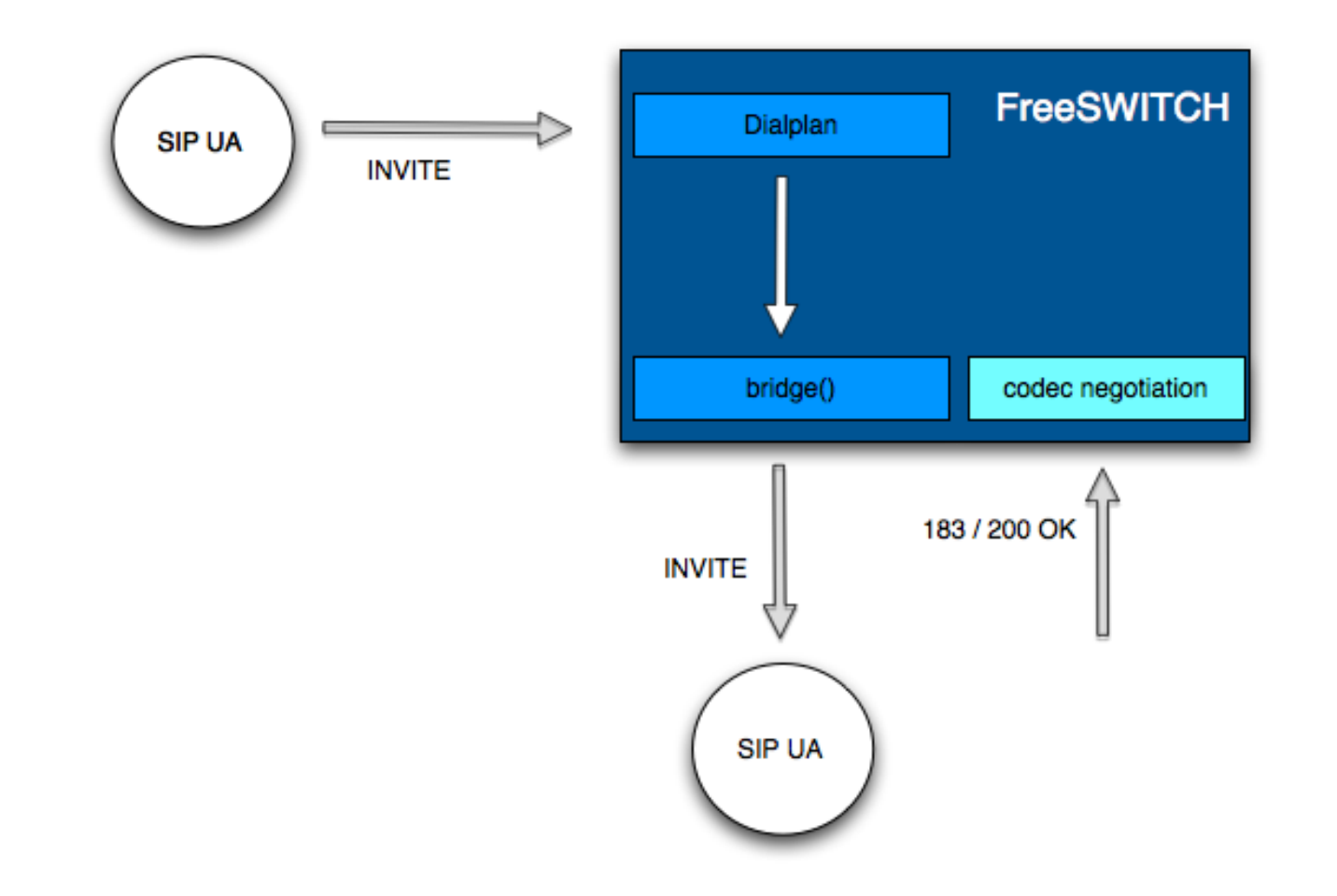

### **Media Modes**

 $\circ$  2011 Sangoma Confidential  $\bullet$  22  $\bullet$  3/10/2011 22  $\bullet$  8/10/2011 22  $\bullet$ 

#### **Bypass Media**

- Media goes around FreeSWITCH (not through) directly between the endpoints
- SIP signaling stays in FreeSWITCH
- Enable by setting variable "bypass media=true" before bridging
- Set inbound-no-media or inbound-bypass-media in the SIP profile for a permanent solution

#### **Bypass Media**

- You can still play files! (uuid broadcast)
- uuid\_media [off] can re-invite FreeSWITCH on/off the media path
- Recording will fail unless you manually put back FreeSWITCH on the media path

#### **Bypass Media**

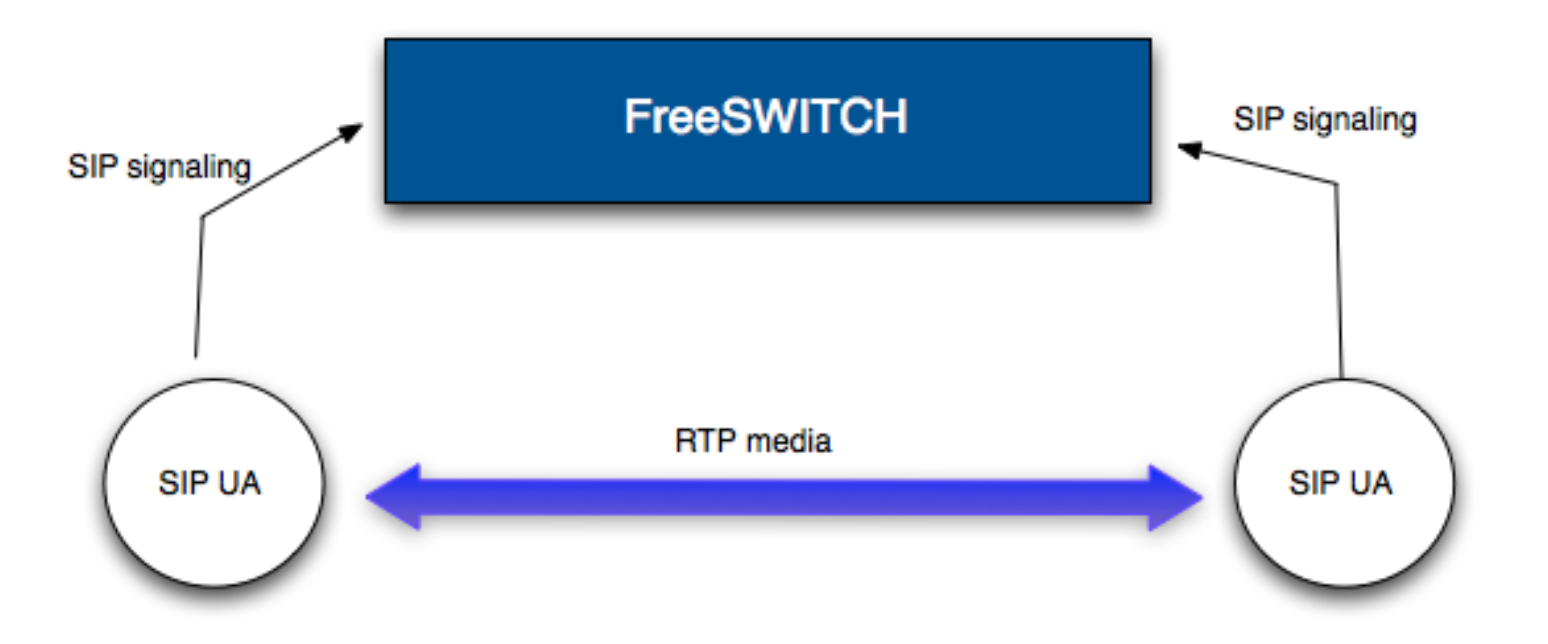

#### **Proxy Media**

- Also called "transparent proxy mode" for the RTP
- No media capabilities enabled
- Only the "c=" part in the SDP is modified
- Allows FreeSWITCH to pass-thru codec media that does not support

#### **Proxy Media**

- Set "proxy media=true" variable before the bridge to enable it
- Set "inbound-proxy-media" in the SIP profile for a permanent solution
- You most likely want to have "late negotiation" enabled

#### **Proxy Media**

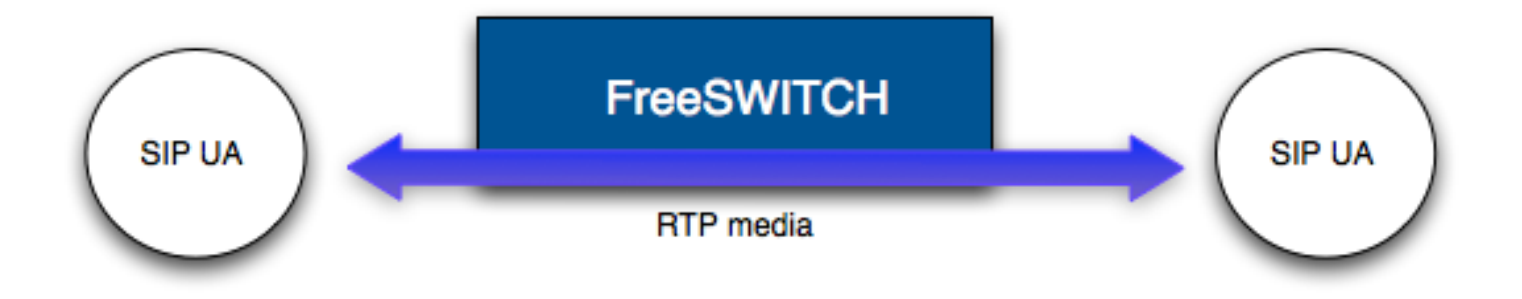

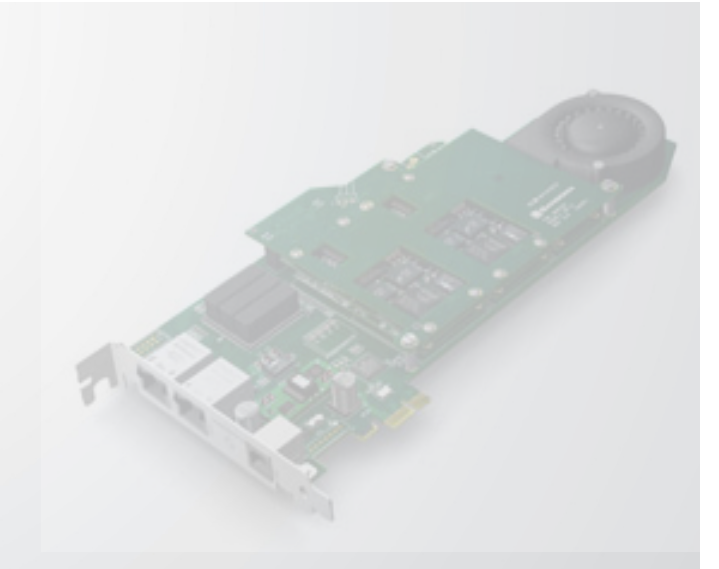

# **Sangoma Transcoding**

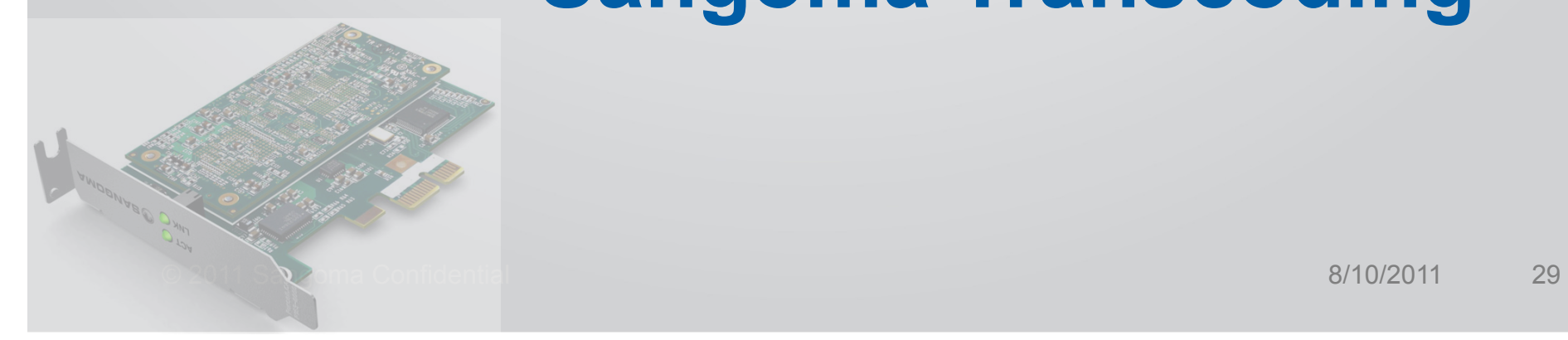

#### **Sangoma Transcoding**

- Wider codec support in the industry
- Seen as an ethernet interface by the operating system
- SOAP interface for transcoding control
- Multiple servers can use a single card
- Firmware upgradable on the field
- License upgradable (from 30 licenses to 400)

#### **Capacity**

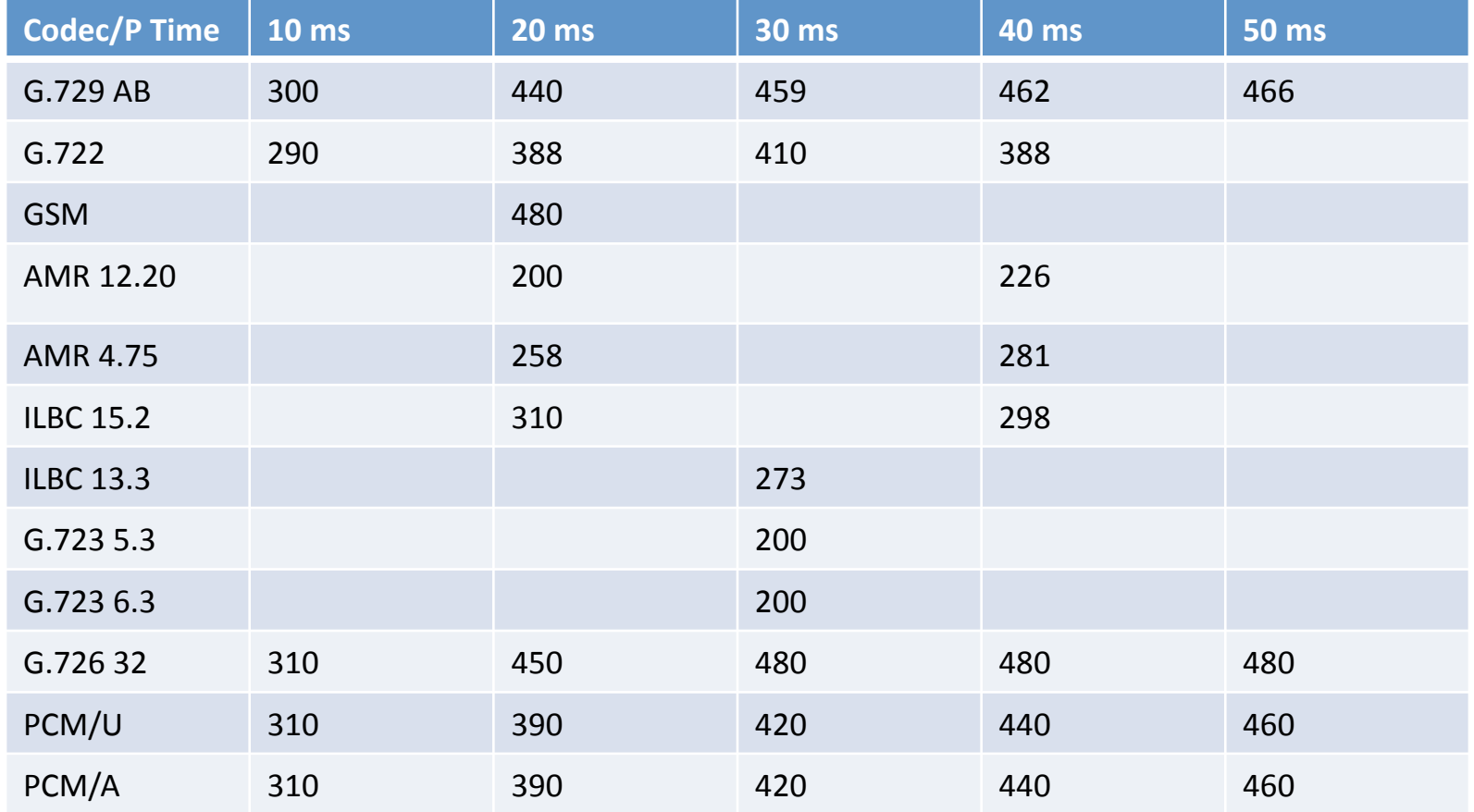

**C**SANGOMA © 2011 Sangoma Technologies 8/10/2011 31

#### **Single Server Setup**

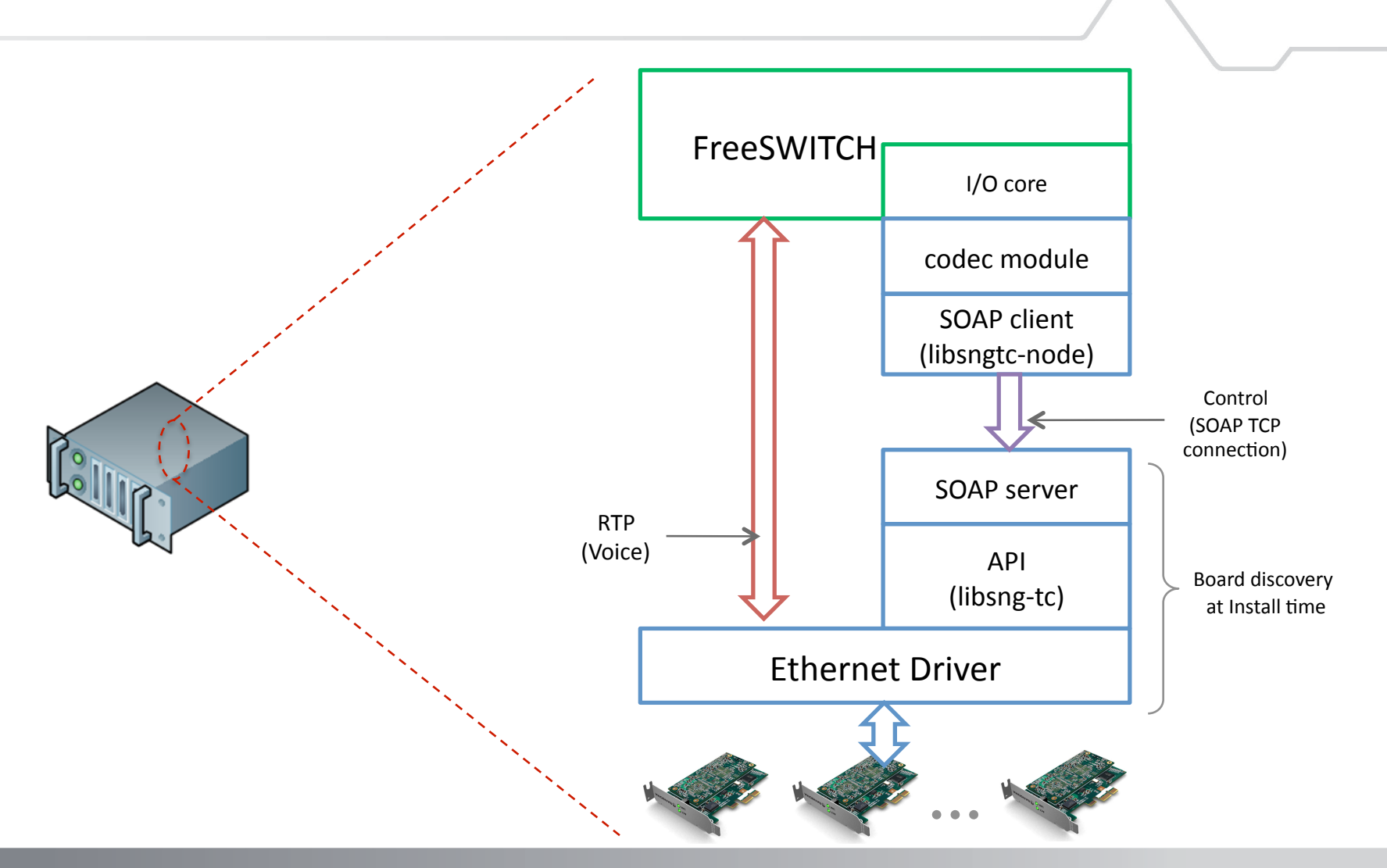

COSANGOMA © 2011 Sangoma Technologies 8/10/2011 32

#### **Distributed Setup**

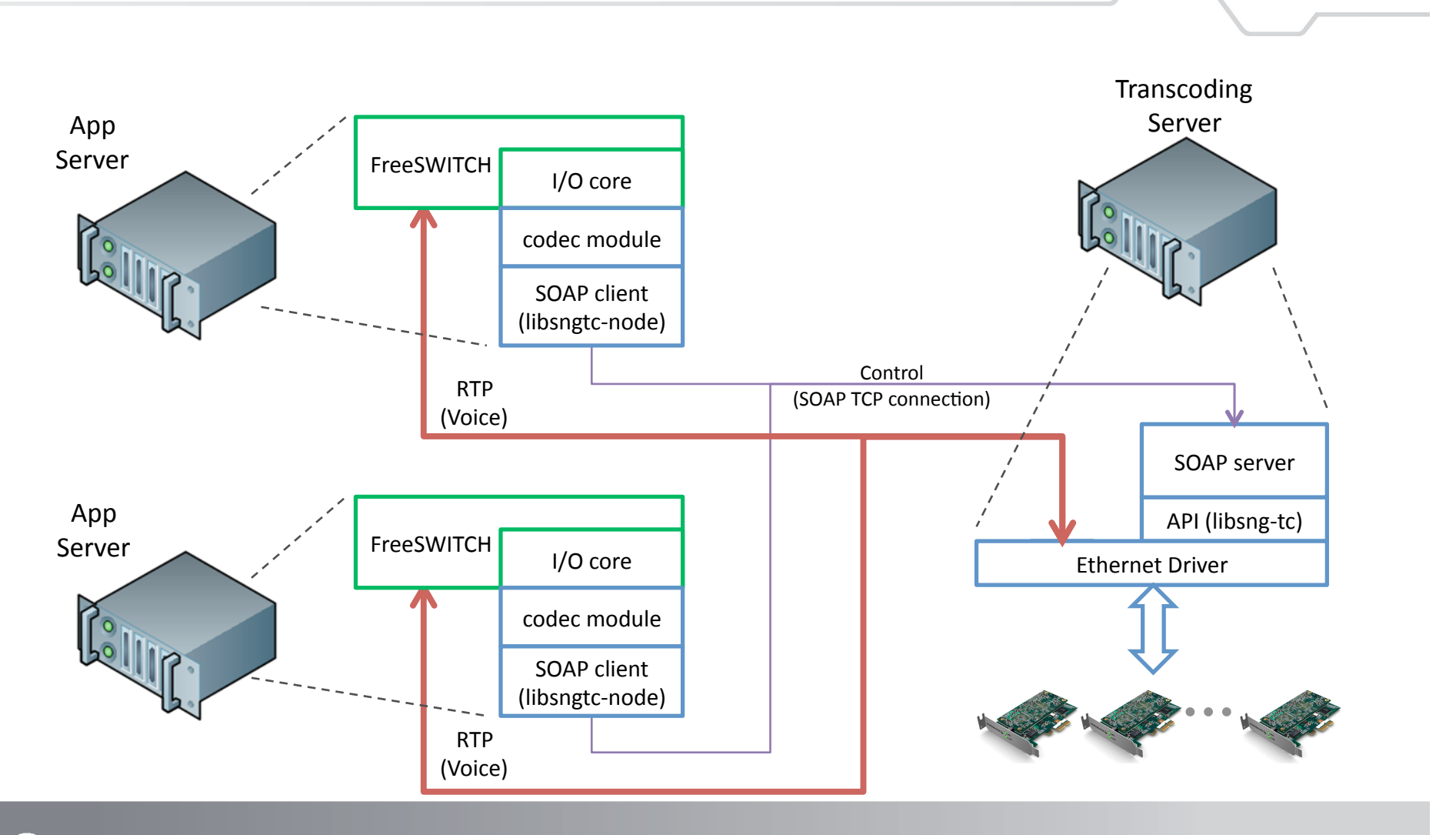

COSANGOMA © 2011 Sangoma Technologies 8/10/2011 33

#### **Supported Codecs**

- G.729
- G.726-32
- G.722
- G.722.1
- G.723.1
- iLBC
- AMR
	- \*more codecs supported by the D-series cards but not yet implemented by FreeSWITCH codec module

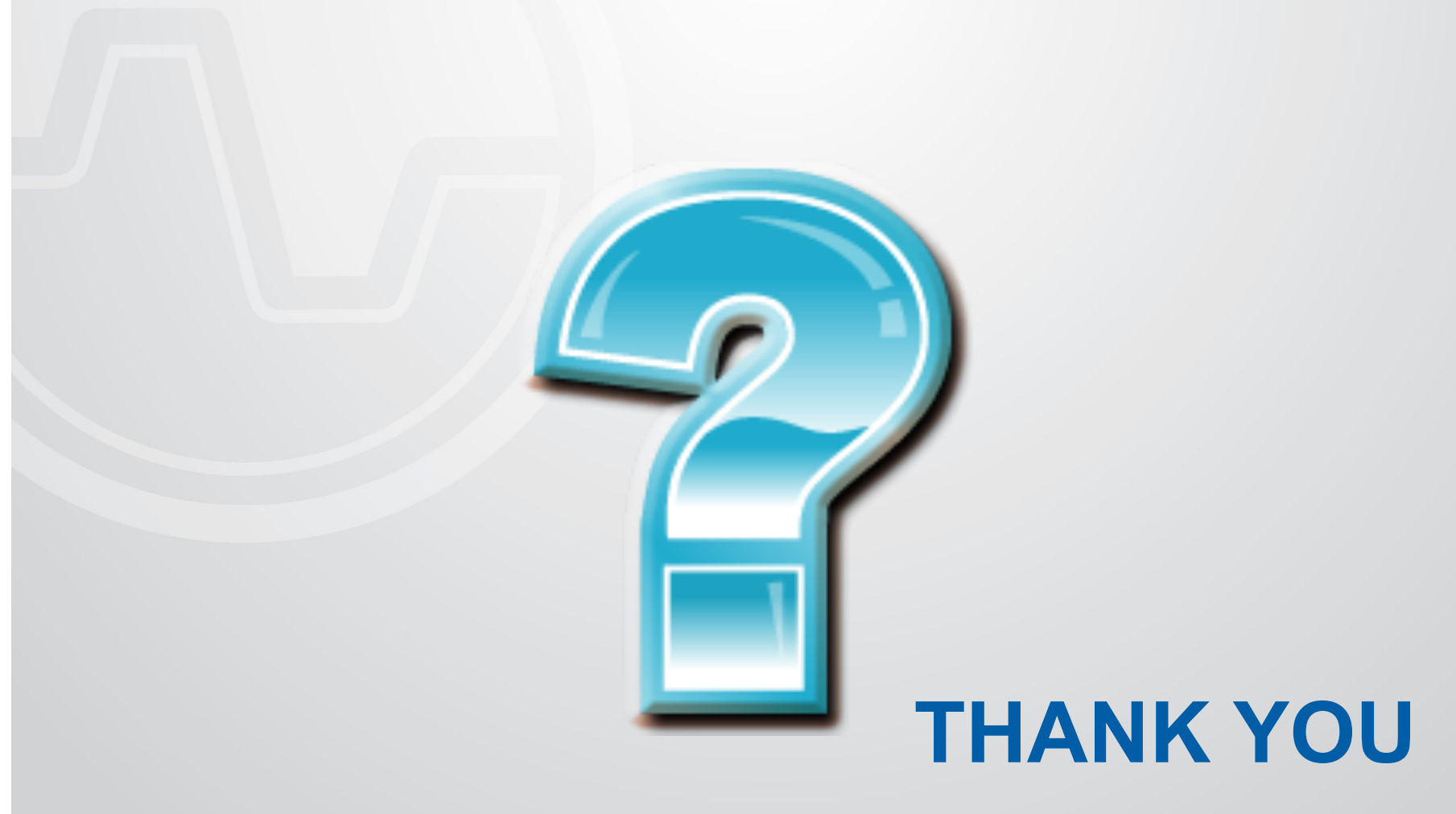

facebook.com/SangomaTech twitter.com/Sangoma